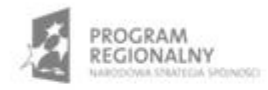

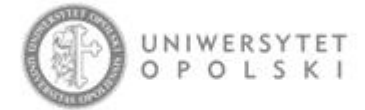

UNIA EUROPEJSKA EUROPEJSKI FUNDUSZ ROZWOJU REGIONALNEGO

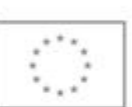

Projekt współfinansowany ze środków Europejskiego Funduszu Rozwoju Regionalnego w ramach RPO WO 2007-2013

"Rozbudowa infrastruktury informatycznej Uniwersytetu Opolskiego do wdrożenia platformy e-learningowej<br>i kompleksowego systemu obsługi studiów"<br>Umowa o dofinansowanie nr RPOP.02.02.00-16-002/09-00 z dnia 22.01.2010 r.

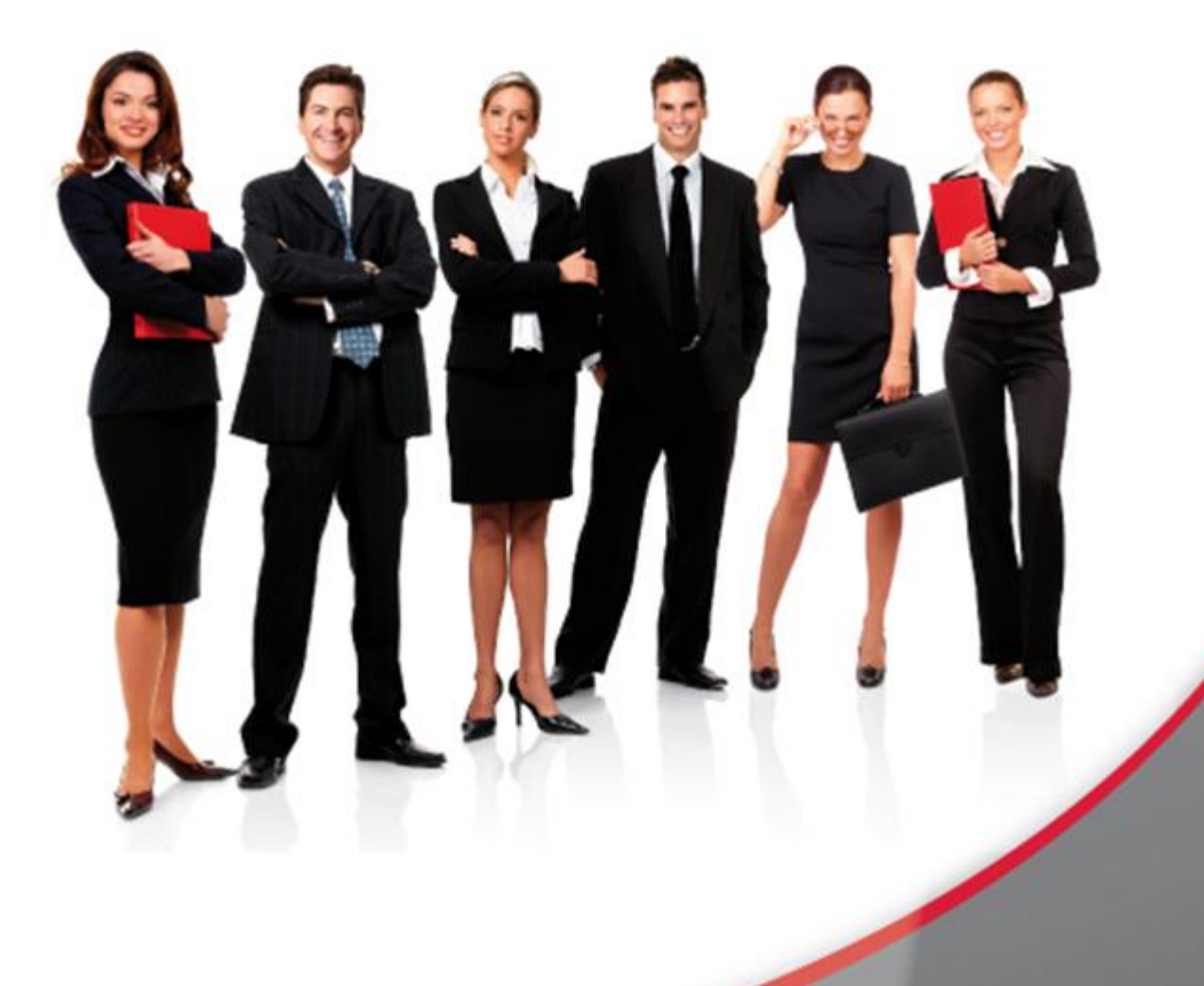

# Karta Informacyjna

Kontakt: 4system Polska, ul. Botaniczna 70, 65-392 Zielona Góra, kontakt@4system.com

## Wyświetlanie artykułów na stronie startowej

### Chcąc przeczytać dodane przez administratora artykuły należy:

- z menu "Ostatnie artykuły" wybrać temat artykułu,  $\bullet$
- w głównym oknie strony startowej wyświetli się artykuł do przeczytania.  $\bullet$

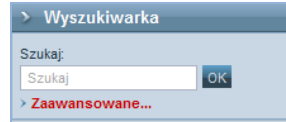

#### Ostatnie artykuły

> Logowanie do systemu<br>> Oprogramowanie Autodesk<br>> Logowanie na platforme oraz zmiana<br>danych logowania.

y<br>Mszystkie artykuły ∛

## **Aktualności**

**Hosting kursów** 

W ramach projektu

współfinansowanego przez Unię Europejską w ramach Europejskiego<br>Funduszu Społecznego "Program rozwojowy Politechniki Koszalińskiej w zakresie kształcenia na kierunkach technicznych", zostały wydzierżawione kursy elearningowe

#### **Oprogramowanie Autodesk**

A

Autodesk uruchamia portal Student Engineering and Design Community

Autodesk uruchamia portal Student Engineering and Design Community - światowe forum dla studentów<br>kierunków inżynierskich, architektonicznych oraz projektowych Dostęp do bezpłatnego\* oprogramowania, materiałów szkoleniowych oraz globalne kontakty pomogą studentom przygotować się do wymarzonych karier.

Warszawa, 25 października 2006 — Portal Student Engineering and Design Community - innowacyjna koncepcja zrealizowana przez Autodesk, czołowego producenta specjalistycznego oprogramowania do projektowania dwu- i trójwymiarowego - rozpoczął swoją działalność. Studenci kierunków architektonicznych, budowlanych, inżynierii ladowej oraz mechanicznej mają teraz bezpłatny\* dostep do profesjonalnych narzędzi, których potrzebują, aby urzeczywistnić swoje pomysły.

Każda osoba - student wymienionych kierunków lub pracownik uczelni - posiadająca ważny, uczelniany adres e-mail może dołączyć do międzynarodowej społeczności. Do tej pory z możliwości tej skorzystało ponad 10 000 studentów akredytowanych uczelni na całym świecie, którzy zostali testowymi użytkownikami<br>strony http://students.autodesk.com, dającej możliwość bezpłatnego\* pobrania oprogramowania Autodesk służącego do projektowania w branży architektonicznej i budowlanej, inżynierii lądowej i przemyśle.

Bezpłatne wersje studenckie produktów podlegają warunkom licencji użytkownika, która jest dołączona do każdego pobranego egzemplarza oprogramowania

W razie problemów z rejestracją (problemy z autoryzacją maila) możecie Państwo użyć do rejestracji poniższy link, który ułatwia proces rejestracji autoryzacja